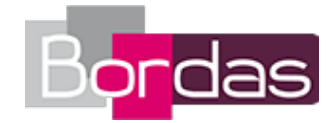

# **Myriade 5<sup>e</sup> - Édition 2016**

# Liste des ressources téléchargées

### **Chapitre 1 - Enchainement d'opérations**

#### **Tâches complexes**

- **Les problèmes DUDU :** Chapitre 1 - Une erreur dans les problèmes DUDU • 733291\_01\_DUDU.mp4

#### **Objectif 1**

- **Vidéos des objectifs :** Chapitre 1 - Objectif 1 - Effectuer des calculs avec priorité (multiplication ou division) • M5\_01\_01\_WEB.mp4

### **Objectif 2**

- **Vidéos des objectifs :** Chapitre 1 - Objectif 2 - Effectuer des calculs avec priorité (multiplication et parenthèses) • M5\_01\_02\_WEB.mp4

### **Objectif 3**

- **Vidéos des objectifs :** Chapitre 1 - Objectif 3 - Traduire une expression par une phrase • M5\_01\_03\_WEB.mp4 - **Livre du professeur :** Livre du professeur - Chapitre 1 · 733292 LDP 5e\_chap1\_WEB.pdf - **Les fichiers logiciels :** Les fichiers logiciels - Chapitre 1 - Enchainement d'opérations • Fichiers\_logiciels\_Myriade\_5\_prof\_chapitre\_1.zip - **Cherchons ensemble :** Cherchons ensemble - Chapitre 1 - Enchainement d'opérations • M5\_C01\_cherchons.doc - **Les fichiers logiciels :** Les fichiers logiciels élève - Chapitre 1 - Enchainement d'opérations • Fichiers\_logiciels\_Myriade\_5\_eleve\_chapitre\_1.zip - **QCM - Faire le point :** QCM - Faire le point - Chapitre 1 • gcm\_faire\_le\_point\_Chapitre1/index.html - **QCM - Avant de commencer :** QCM - Avant de commencer - Chapitre 1 • gcm\_avant\_de\_commencer\_Chapitre1/index.html

# **Chapitre 2 - Nombres en écritures fractionnaires**

#### **Tâches complexes**

- **Les problèmes DUDU :** Chapitre 2 - Les DUDU et le dentifrice • 733291\_02\_DUDU.mp4

### **Objectif 1**

- **Vidéos des objectifs :** Chapitre 2 - Objectif 1 - Résoudre un problème avec les fractions • M5\_02\_01\_WEB.mp4

### **Objectif 2**

- **Vidéos des objectifs :** Chapitre 2 - Objectif 2 - Simplifier une fraction • M5\_02\_02\_WEB.mp4

### **Objectif 3**

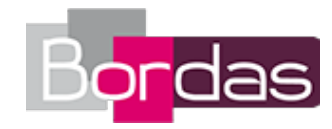

- **Vidéos des objectifs :** Chapitre 2 - Objectif 3 - Appliquer le produit en croix sur les fractions • M5\_02\_03\_WEB.mp4 - **Livre du professeur :** Livre du professeur - Chapitre 2 • 733292\_LDP\_5e\_chap2\_WEB.pdf - **Les fichiers logiciels :** Les fichiers logiciels - Chapitre 2 - Nombres en écritures fractionnaires • Fichiers\_logiciels\_Myriade\_5\_prof\_chapitre\_2.zip - **Cherchons ensemble :** Cherchons ensemble - Chapitre 2 - Nombres en écritures fractionnaires • M5\_C02\_cherchons.doc - **Les fichiers logiciels :** Les fichiers logiciels élève - Chapitre 2 - Nombres en écritures fractionnaires • Fichiers\_logiciels\_Myriade\_5\_eleve\_chapitre\_2.zip - **QCM - Faire le point :** QCM - Faire le point - Chapitre 2 • qcm\_faire\_le\_point\_Chapitre2/index.html - **QCM - Avant de commencer :** QCM - Avant de commencer - Chapitre 2 • qcm\_avant\_de\_commencer\_Chapitre2/index.html

# **Chapitre 3 - Nombres relatifs**

#### **Tâches complexes**

- **Les problèmes DUDU :** Chapitre 3 - Une semaine mouvementée • 733291\_03\_DUDU.mp4

### **Objectif 1**

- **Vidéos des objectifs :** Chapitre 3 - Objectif 1 - Découvrir les nombres relatifs • M5\_03\_01\_WEB.mp4

### **Objectif 2**

- **Vidéos des objectifs :** Chapitre 3 - Objectif 2 - Placer des points dans un repère (2) • M5\_03\_02b\_WEB.mp4 - **Vidéos des objectifs :** Chapitre 3 - Objectif 2 - Placer des nombres relatifs sur une droite graduée (1) • M5\_03\_02a\_WEB.mp4

### **Objectif 3**

```
- Vidéos des objectifs :
Chapitre 3 - Objectif 3 - Effectuer des additions et soustractions de nombres relatifs • M5_03_03_WEB.mp4
- Livre du professeur :
Livre du professeur - Chapitre 3 • 733292 LDP 5e_chap3_WEB.pdf
- Les fichiers logiciels :
Les fichiers logiciels - Chapitre 3 - Nombres relatifs • Fichiers_logiciels_Myriade_5_prof_chapitre_3.zip
- Cherchons ensemble :
Cherchons ensemble - Chapitre 3 - Nombres relatifs • M5_C03_cherchons.doc
- Les fichiers logiciels :
Les fichiers logiciels élève - Chapitre 3 - Nombres relatifs • Fichiers_logiciels_Myriade_5_eleve_chapitre_3.zip
- QCM - Faire le point :
QCM - Faire le point - Chapitre 3 • qcm_faire_le_point_Chapitre3/index.html
- QCM - Avant de commencer :
QCM - Avant de commencer - Chapitre 3 • qcm_avant_de_commencer_Chapitre3/index.html
```
## **Chapitre 4 - Expressions littérales**

#### **Tâches complexes**

```
- Les problèmes DUDU :
Chapitre 4 - Le tour de magie • 733291_04_DUDU.mp4
```
#### **Objectif 1**

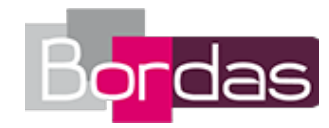

- **Vidéos des objectifs :** Chapitre 4 - Objectif 1 - Exprimer une grandeur en fonction d'un nombre inconnu • M5\_04\_01\_WEB.mp4

### **Objectif 2**

- **Vidéos des objectifs :** Chapitre 4 - Objectif 2 - Appliquer une formule • M5\_04\_02\_WEB.mp4

### **Objectif 3**

- **Vidéos des objectifs :** Chapitre 4 - Objectif 3 - Tester une égalité • M5\_04\_03\_WEB.mp4 - **Livre du professeur :** Livre du professeur - Chapitre 4 • 733292\_LDP\_5e\_chap4\_WEB.pdf - **Les fichiers logiciels :** Les fichiers logiciels - Chapitre 4 - Expressions littérales • Fichiers\_logiciels\_Myriade\_5\_prof\_chapitre\_4.zip - **Cherchons ensemble :** Cherchons ensemble - Chapitre 4 - Expressions littérales • M5\_C04\_cherchons.doc - **QCM - Faire le point :** QCM - Faire le point - Chapitre 4 • qcm\_faire\_le\_point\_Chapitre4/index.html - **QCM - Avant de commencer :** QCM - Avant de commencer - Chapitre 4 • qcm\_avant\_de\_commencer\_Chapitre4/index.html

# **Chapitre 5 - Proportionnalité**

#### **Tâches complexes**

- **Les problèmes DUDU :** Chapitre 5 - La carte du voyage des DUDU • 733291\_05\_DUDU.jpg - **Les problèmes DUDU :** Chapitre 5 - Les DUDU partent en montgolfière ! • 733291\_05\_DUDU.mp4

### **Objectif 1**

- **Vidéos des objectifs :** Chapitre 5 - Objectif 1 - Vérifier si un tableau représente une situation de proportionnalité • M5\_05\_01\_WEB.mp4

### **Objectif 2**

- **Vidéos des objectifs :** Chapitre 5 - Objectif 2 - Compléter un tableau de proportionnalité • M5\_05\_02\_WEB.mp4

### **Objectif 3**

- **Vidéos des objectifs :** Chapitre 5 - Objectif 3 - Utiliser une échelle • M5\_05\_03\_WEB.mp4

### **Objectif 4**

- **Vidéos des objectifs :** Chapitre 5 - Objectif 4 - Appliquer un pourcentage • M5\_05\_04\_WEB.mp4 - **Livre du professeur :** Livre du professeur - Chapitre 5 • 733292\_LDP\_5e\_chap5\_WEB.pdf - **Les fichiers logiciels :** Les fichiers logiciels - Chapitre 5 - Proportionnalité • Fichiers logiciels Myriade 5 prof chapitre 5.zip - **Cherchons ensemble :** Cherchons ensemble - Chapitre 5 - Proportionnalité • M5\_C05\_cherchons.doc - **Les fichiers logiciels :** Les fichiers logiciels élève - Chapitre 5 - Proportionnalité · Fichiers\_logiciels\_Myriade\_5\_eleve\_chapitre\_5.zip - **QCM - Faire le point :** QCM - Faire le point - Chapitre 5 · qcm faire le point Chapitre5/index.html - **QCM - Avant de commencer :**

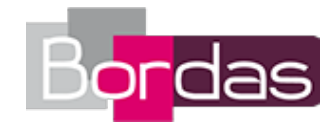

QCM - Avant de commencer - Chapitre 5 • qcm\_avant\_de\_commencer\_Chapitre5/index.html

## **Livret Algorithmique et programmation**

- **Livre du professeur :** Livret Algorithmique et programmation • 702620\_001-008\_Extrait\_LDP\_5e\_WEB.pdf - **Les fichiers logiciels :** Livret Algorithmique et programmation - Fichiers Scratch • Fichiers\_Scratch\_Myriade\_5\_prof\_livret\_algo\_prog.zip

# **Chapitre 6 - Statistiques et probabilités**

#### **Tâches complexes**

- **Les problèmes DUDU :** Chapitre 6 - L'exposé • 733291\_06\_DUDU.mp4

#### **Objectif 1**

- **Vidéos des objectifs :** Chapitre 6 - Objectif 1 - Calculer une fréquence • M5\_06\_01\_WEB.mp4

#### **Objectif 2**

- **Vidéos des objectifs :** Chapitre 6 - Objectif 2 - Calculer une moyenne et une médiane • M5\_06\_02\_WEB.mp4

### **Objectif 3**

- **Vidéos des objectifs :** Chapitre 6 - Objectif 3 - Lire un graphique • M5\_06\_03\_WEB.mp4

#### **Objectif 4**

- **Vidéos des objectifs :** Chapitre 6 - Objectif 4 - Résoudre un problème lié au hasard (1) • M5\_06\_04\_WEB.mp4 - **Livre du professeur :** Livre du professeur - Chapitre 6 • 733292\_LDP\_5e\_chap6\_WEB.pdf - **Les fichiers logiciels :** Les fichiers logiciels - Chapitre 6 - Statistiques et probabilités • Fichiers\_logiciels\_Myriade\_5\_prof\_chapitre\_6.zip - **Cherchons ensemble :** Cherchons ensemble - Chapitre 6 - Statistiques et probabilités • M5\_C06\_cherchons.doc - **Les fichiers logiciels :** Les fichiers logiciels élève - Chapitre 6 - Statistiques et probabilités • Fichiers\_logiciels\_Myriade\_5\_eleve\_chapitre\_6.zip - **QCM - Faire le point :** QCM - Faire le point - Chapitre 6 · qcm faire le point Chapitre6/index.html - **QCM - Avant de commencer :** QCM - Avant de commencer - Chapitre 6 • qcm avant de commencer Chapitre6/index.html

## **Chapitre 7 - Tranformations : symétries**

#### **Tâches complexes**

- **Les problèmes DUDU :** Chapitre 7 - La photo du vitrail • 733291\_07\_DUDU.mp4

#### **Objectif 1**

```
- Vidéos des objectifs :
Chapitre 7 - Objectif 1 - Construire le symétrique d'une figure par rapport à une droite • M5_07_01_WEB.mp4
```
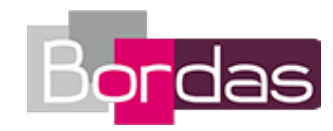

### **Objectif 2**

- **Vidéos des objectifs :** Chapitre 7 - Objectif 2 - Construire le symétrique (1) - Papier blanc • M5\_07\_02\_WEB.mp4

### **Objectif 3**

- **Vidéos des objectifs :** Chapitre 7 - Objectif 3 - Déterminer un centre de symétrie, un axe de symétrie d'une figure • M5\_07\_03\_WEB.mp4 - **Livre du professeur :** Livre du professeur - Chapitre 7 • 733292\_LDP\_5e\_chap7\_WEB.pdf - **Les fichiers logiciels :** Les fichiers logiciels - Chapitre 7 - Tranformations : symétries • Fichiers\_logiciels\_Myriade\_5\_prof\_chapitre\_7.zip - **Cherchons ensemble :** Cherchons ensemble - Chapitre 7 - Tranformations : symétries • M5\_C07\_cherchons.doc - **Les fichiers logiciels :** Les fichiers logiciels élève - Chapitre 7 - Tranformations : symétries • Fichiers\_logiciels\_Myriade\_5\_eleve\_chapitre\_7.zip - **QCM - Faire le point :** QCM - Faire le point - Chapitre 7 • qcm\_faire\_le\_point\_Chapitre7/index.html - **QCM - Avant de commencer :** QCM - Avant de commencer - Chapitre 7 • qcm\_avant\_de\_commencer\_Chapitre7/index.html

## **Chapitre 8 - Géométrie du triangle**

#### **Tâches complexes**

```
- Les problèmes DUDU :
Chapitre 8 - Les DUDU coupent une planche • 733291_08_DUDU.mp4
```
### **Objectif 1**

- **Vidéos des objectifs :** Chapitre 8 - Objectif 1 - Construire un triangle (défini par 2 côtés et 1 angle) • M5\_08\_01\_WEB.mp4

#### **Objectif 2**

- **Vidéos des objectifs :** Chapitre 8 - Objectif 2 - Appliquer l'inégalité triangulaire (1) • M5\_08\_02a\_WEB.mp4 - **Vidéos des objectifs :** Chapitre 8 - Objectif 2 - Appliquer l'inégalité triangulaire (2) • M5\_08\_02b\_WEB.mp4 - **Vidéos des objectifs :** Chapitre 8 - Objectif 2 - Appliquer l'inégalité triangulaire (3) • M5\_08\_02c\_WEB.mp4

### **Objectif 3**

- **Vidéos des objectifs :** Chapitre 8 - Objectif 3 - Construire une médiatrice ou une hauteur • M5\_08\_03\_WEB.mp4

### **Objectif 4**

- **Vidéos des objectifs :** Chapitre 8 - Objectif 4 - Utiliser la règle des 180° dans le triangle • M5\_08\_04\_WEB.mp4 - **Livre du professeur :** Livre du professeur - Chapitre 8 · 733292 LDP 5e chap8 WEB.pdf - **Les fichiers logiciels :** Les fichiers logiciels - Chapitre 8 - Géométrie du triangle · Fichiers logiciels Myriade 5 prof chapitre 8.zip - **Cherchons ensemble :** Cherchons ensemble - Chapitre 8 - Géométrie du triangle • M5\_C08\_cherchons.doc - **QCM - Faire le point :** QCM - Faire le point - Chapitre 8 • qcm faire le point Chapitre8/index.html

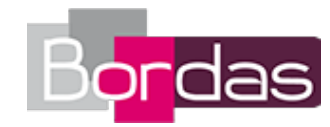

- **QCM - Avant de commencer :** QCM - Avant de commencer - Chapitre 8 • qcm\_avant\_de\_commencer\_Chapitre8/index.html

### **Chapitre 9 - Parallélogrammes**

#### **Tâches complexes**

- **Les problèmes DUDU :** Chapitre 9 - Les DUDU et la balançoire • 733291\_09\_DUDU.mp4

#### **Objectif 1**

- **Vidéos des objectifs :** Chapitre 9 - Objectif 1 - Construire un parallélogramme • M5\_09\_01\_WEB.mp4

#### **Objectif 2**

- **Vidéos des objectifs :** Chapitre 9 - Objectif 2 - Construire un parallélogramme particulier • M5\_09\_02\_WEB.mp4 - **Livre du professeur :** Livre du professeur - Chapitre 9 · 733292\_LDP\_5e\_chap9\_WEB.pdf - **Les fichiers logiciels :** Les fichiers logiciels - Chapitre 9 - Parallélogrammes · Fichiers\_logiciels\_Myriade\_5\_prof\_chapitre\_9.zip - **Cherchons ensemble :** Cherchons ensemble - Chapitre 9 - Parallélogrammes • M5\_C09\_cherchons.doc - **QCM - Faire le point :** QCM - Faire le point - Chapitre 9 · qcm faire le point Chapitre9/index.html - **QCM - Avant de commencer :** QCM - Avant de commencer - Chapitre 9 · qcm avant de commencer Chapitre9/index.html

## **Chapitre 10 - Aires et périmètres**

#### **Tâches complexes**

- **Les problèmes DUDU :** Chapitre 10 - Les DUDU rénovent une boite • 733291\_10\_DUDU.mp4

#### **Objectif 1**

- **Vidéos des objectifs :** Chapitre 10 - Objectif 1 - Calculer le périmètre d'une figure • M5\_10\_01\_WEB.mp4

### **Objectif 2**

- **Vidéos des objectifs :** Chapitre 10 - Objectif 2 - Calculer l'aire d'une figure (1) • M5\_10\_02\_WEB.mp4 - **Livre du professeur :** Livre du professeur - Chapitre 10 • 733292\_LDP\_5e\_chap10\_WEB.pdf - **Les fichiers logiciels :** Les fichiers logiciels - Chapitre 10 - Aires et périmètres • Fichiers\_logiciels\_Myriade\_5\_prof\_chapitre\_10.zip - **Cherchons ensemble :** Cherchons ensemble - Chapitre 10 - Aires et périmètres • M5\_C10\_cherchons.doc - **QCM - Faire le point :** QCM - Faire le point - Chapitre 10 • qcm\_faire\_le\_point\_Chapitre10/index.html - **QCM - Avant de commencer :** QCM - Avant de commencer - Chapitre 10 · qcm avant de commencer Chapitre10/index.html

## **Chapitre 11 - Prismes droits et cylindre de révolution - Volumes**

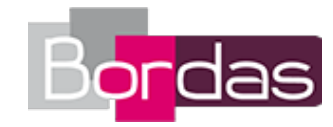

#### **Tâches complexes**

- **Les problèmes DUDU :** Chapitre 11 - Les DUDU coulent du béton • 733291\_11\_DUDU.mp4 - **Les problèmes DUDU :** Chapitre 11 - La voiture des DUDU • 733291\_11\_DUDU.jpg

### **Objectif 1**

- **Vidéos des objectifs :** Chapitre 11 - Objectif 1 - Construire le patron d'un prisme • M5\_11\_01\_WEB.mp4

#### **Objectif 2**

- **Vidéos des objectifs :** Chapitre 11 - Objectif 2 - Construire le patron d'un cylindre • M5\_11\_02\_WEB.mp4

#### **Objectif 3**

- **Vidéos des objectifs :** Chapitre 11 - Objectif 3 - Calculer le volume d'un cylindre • M5\_11\_03\_WEB.mp4 - **Livre du professeur :** Livre du professeur - Chapitre 11 · 733292\_LDP\_5e\_chap11\_WEB.pdf - **Les fichiers logiciels :** Les fichiers logiciels - Chapitre 11 - Prismes droits et cylindre de révolution - Volumes • Fichiers logiciels Myriade 5 prof chapitre 11.zip - **Cherchons ensemble :** Cherchons ensemble - Chapitre 11 - Prismes droits et cylindre de révolution - Volumes • M5\_C11\_cherchons.doc - **Les fichiers logiciels :** Les fichiers logiciels élève - Chapitre 11 - Prismes droits et cylindre de révolution - Volumes • Fichiers logiciels Myriade 5 eleve chapitre 11.zip - **QCM - Faire le point :** QCM - Faire le point - Chapitre 11 • qcm\_faire\_le\_point\_Chapitre11/index.html - **QCM - Avant de commencer :** QCM - Avant de commencer - Chapitre 11 · qcm avant de commencer Chapitre11/index.html

### **Annexes**

- **Livre du professeur :** Tâches complexes et problèmes de synthèse • 733292\_LDP\_5e\_TC\_WEB.pdf - **Les fiches logiciel et calculatrice :** Fiches calculatrices (anciens modèles) • Fiches\_calculatrices.pdf - **Les fiches logiciel et calculatrice :** Fiche logiciel pour tableurs • Fiches\_logiciel\_Tableur.pdf - **Les fiches logiciel et calculatrice :** Fiches calculatrices (nouveaux modèles) • Fiches\_calculatrices\_new.pdf - **Les fiches logiciel et calculatrice :** Fiche logiciel pour GeoGebra • Fiches\_logiciel\_GeoGebra.pdf - **Émulateur :**

#### Téléchargement de l'émulateur • https://education.ti.com/fr/france/forms/products/smartview

# **Vidéo logiciel - GeoGebra**

- **Les fiches logiciel et calculatrice :** Fiches logiciel GeoGebra • 04733018 LT3e 001-018-MEP2-geogebra.pdf - **Les fiches logiciel et calculatrice :** Video logiciel - GeoGebra\_03 • GeoGebra\_03.mp4 - **Les fiches logiciel et calculatrice :** Video logiciel - GeoGebra\_01 • GeoGebra\_01.mp4

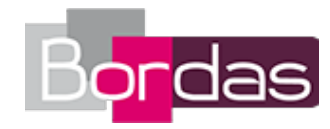

- **Les fiches logiciel et calculatrice :** Video logiciel - GeoGebra\_04 • GeoGebra\_04.mp4 - **Les fiches logiciel et calculatrice :** Video logiciel - GeoGebra\_07 • GeoGebra\_07.mp4 - **Les fiches logiciel et calculatrice :** Video logiciel - GeoGebra\_02 • GeoGebra\_02.mp4 - **Les fiches logiciel et calculatrice :** Video logiciel - GeoGebra\_05 • GeoGebra\_05.mp4 - **Les fiches logiciel et calculatrice :** Video logiciel - GeoGebra\_08 • GeoGebra\_08.mp4 - **Les fiches logiciel et calculatrice :** Video logiciel - GeoGebra\_11 • GeoGebra\_11.mp4 - **Les fiches logiciel et calculatrice :** Video logiciel - GeoGebra\_06 • GeoGebra\_06.mp4 - **Les fiches logiciel et calculatrice :** Video logiciel - GeoGebra\_09 • GeoGebra\_09.mp4 - **Les fiches logiciel et calculatrice :** Video logiciel - GeoGebra\_12 • GeoGebra\_12.mp4 - **Les fiches logiciel et calculatrice :** Video logiciel - GeoGebra\_15 • GeoGebra\_15.mp4 - **Les fiches logiciel et calculatrice :** Video logiciel - GeoGebra\_10 • GeoGebra\_10.mp4 - **Les fiches logiciel et calculatrice :** Video logiciel - GeoGebra\_13 • GeoGebra\_13.mp4 - **Les fiches logiciel et calculatrice :** Video logiciel - GeoGebra\_16 • GeoGebra\_16.mp4 - **Les fiches logiciel et calculatrice :** Video logiciel - GeoGebra\_19 • GeoGebra\_19.mp4 - **Les fiches logiciel et calculatrice :** Video logiciel - GeoGebra\_14 • GeoGebra\_14.mp4 - **Les fiches logiciel et calculatrice :** Video logiciel - GeoGebra\_17 • GeoGebra\_17.mp4 - **Les fiches logiciel et calculatrice :** Video logiciel - GeoGebra\_20 • GeoGebra\_20.mp4 - **Les fiches logiciel et calculatrice :** Video logiciel - GeoGebra\_23 • GeoGebra\_23.mp4 - **Les fiches logiciel et calculatrice :** Video logiciel - GeoGebra\_18 • GeoGebra\_18.mp4 - **Les fiches logiciel et calculatrice :** Video logiciel - GeoGebra\_21 • GeoGebra\_21.mp4 - **Les fiches logiciel et calculatrice :** Video logiciel - GeoGebra\_24 • GeoGebra\_24.mp4 - **Les fiches logiciel et calculatrice :** Video logiciel - GeoGebra\_27 • GeoGebra\_27.mp4 - **Les fiches logiciel et calculatrice :** Video logiciel - GeoGebra\_22 • GeoGebra\_22.mp4 - **Les fiches logiciel et calculatrice :** Video logiciel - GeoGebra\_25 • GeoGebra\_25.mp4 - **Les fiches logiciel et calculatrice :** Video logiciel - GeoGebra\_28 • GeoGebra\_28.mp4 - **Les fiches logiciel et calculatrice :** Video logiciel - GeoGebra\_31 • GeoGebra\_31.mp4 - **Les fiches logiciel et calculatrice :** Video logiciel - GeoGebra\_26 • GeoGebra\_26.mp4 - **Les fiches logiciel et calculatrice :** Video logiciel - GeoGebra\_29 • GeoGebra\_29.mp4 - **Les fiches logiciel et calculatrice :** Video logiciel - GeoGebra\_32 • GeoGebra\_32.mp4 - **Les fiches logiciel et calculatrice :**

Video logiciel - GeoGebra\_30 • GeoGebra\_30.mp4

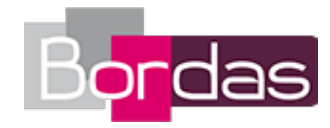

Video logiciel - GeoGebra\_33 • GeoGebra\_33.mp4

# **Vidéo logiciel - Tableur**

- **Les fiches logiciel et calculatrice :** Video logiciel - Tableur\_1 • Tableur\_1.mp4 - **Les fiches logiciel et calculatrice :** Video logiciel - Tableur\_2 • Tableur\_2.mp4 - **Les fiches logiciel et calculatrice :** Video logiciel - Tableur\_5 • Tableur\_5.mp4 - **Les fiches logiciel et calculatrice :** Fiches\_logiciel\_Tableur • 04733018\_LT3e\_001-008-MEP2-tableur.pdf - **Les fiches logiciel et calculatrice :** Video logiciel - Tableur\_3 • Tableur\_3.mp4 - **Les fiches logiciel et calculatrice :** Video logiciel - Tableur\_6 • Tableur\_6.mp4 - **Les fiches logiciel et calculatrice :** Video logiciel - Tableur\_4 • Tableur\_4.mp4 - **Les fiches logiciel et calculatrice :** Video logiciel - Tableur\_7 • Tableur\_7.mp4 - **Les fiches logiciel et calculatrice :** Video logiciel - Tableur\_8 • Tableur\_8.mp4